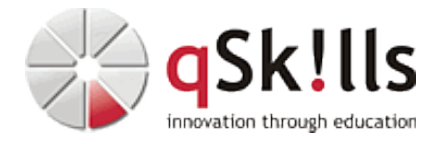

# *ST269c ONTAP 9.x NAS- & SAN-Automatisierung mit Ansible*

## **Kurzbeschreibung:**

Automatisierte Konfiguration von ONTAP 9.x Clustern mit Hilfe von Ansible und den NetApp-Ansible-Modulen.

### **Zielgruppe:**

Administratoren, Programmierer, Entscheider

#### **Voraussetzungen:**

ONTAP 9.x Basis Wissen. Kenntnis mindestens einer Programmiersprache sind von Vorteil (Python / Powershell)

### **Folgende Trainings werden je nach Vorkenntnissen empfohlen:**

[ST200c ONTAP 9.x Admin Basics](https://www.qskills.de/qs/workshops/netapp/st200contap9xadminbasics/) [ST217c ONTAP 9.x - NAS Advanced inkl. Troubleshooting](https://www.qskills.de/qs/workshops/netapp/st217contap9x-nasadvancedinkltroubleshooting/) [PL105 Python-Programmierung \(Unix/Linux\)](https://www.qskills.de/qs/workshops/devops/pl105python-programmierungbasics-unixlinux-/) [MS111 PowerShell für Administratoren](https://www.qskills.de/qs/workshops/microsoft/ms111powershellfueradministratoren/)

#### **Sonstiges:**

**Dauer:** 5 Tage

**Preis:** 4700 Euro plus Mwst.

**Ziele:**

Die Teilnehmer lernen Ansible in Verbindung mit ONTAP 9.x kennen und anwenden. Administrative Tätigkeiten werden standardisiert und automatisiert. Die Einbindung der Clients (Mount NFS-Exports, Map CIFS-Shares in Windows) wird besonders behandelt.

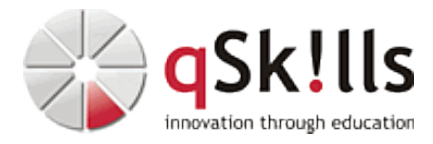

#### **Inhalte/Agenda:**

•

- ♦ Das Training **"Developing Applications Using ONTAP REST API and Ansible"** ist an die aktuellen Ansible Entwicklungen und die Praxisanforderungen angepasst.
	- ♦ Ansible Grundlagen
	- ◊ Einführung in Ansible ♦
		- ◊ Installation von Ansible
			- ◊ Ansible Grundlagen: Variablen, Tasks, Parameter, Roles, Plays, Playbooks, Modules, Collections
			- ◊ Ansible Notationen: YAML, Jinja2 Templating
			- ◊ Vorstellung ausgewählter Ansible-Module für das Storage-, Network- und User-Management im NetApp-, Linux- und Windows-Umfeld
	- ◊ ♦ Erstellung eigener Ansible-Workflows, die gemeinsam erarbeitet werden:
	- ◊ Cluster Setup ♦

◊

♦

- ◊ Netzwerk Setup
	- ◊ Erstellung und Nutzung von Freigaben in allen fünf Protokollen:
	- ◊ NFS & CIFS inkl. der NAS-Multiprotokoll-Besonderheiten, iSCSI, FCP
	- ◊ Data Protection mit SnapMirror & SnapVault
- ◆ Ansible mit NetApp Workflow Automation Service verknüpfen
- ◊ Ansible Task startet WFA-Workflow ♦
	- ◊ WFA-Command startet Ansible Playbook
		- ◊ Auswirkungen des Wechsels von der ONTAPI zur REST-API (seit ONTAP 9.6)